# Emagramm

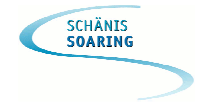

Das Emagramm gehört zu den thermodynamischen Diagrammen, mit welchem bestimmte Vorgänge in der Atmosphäre graphisch nachvollzogen werden können. Das Emagramm wird in der Schweiz eingesetzt. In Deutschland wird das Stüve-Diagramm und in den USA das Skew-Diagramm verwendet. Die Daten für die thermodynamischen Diagramme, werden durch Radiosonden gewonnen. Die Radiosonden werden mittels eines Ballons von festen Punkten aus steigen gelassen. Gemessen werden die Temperatur und die Luftfeuchtigkeit. Durch die Bestimmung der Position, kann die horizontale Verschiebung zum Ausgangspunkts und damit die Windrichtung und –stärke errechnet werden. In der Schweiz existiert eine Radiosondenstation in Payerne. Die Sonde starte 2 mal am Tag um 00 und 12 Uhr UTC.

Die Darstellung im Emagramm soll die verschiedenen thermodynamischen Prozesse in der Troposphäre möglichst gut und genau veranschaulichen. Auf der Abszisse (x-Achse) ist die Temperatur in °C, auf der Ordinate (y-Achse) die Höhe in Meter und hPa angegeben. Normale Diagramme, die wir aus anderen Bereichen kennen, haben eine rechtwinklige Darstellung dieser beiden Werteskalen. Beim Emagramm sind die Linien gleicher Temperatur dagegen um 45° geneigt und verlaufen von links unten nach rechts oben. Im Durchschnitt nimmt die Temperatur in der Troposphäre mit zunehmender Höhe ab. Diesen Verlauf kann mal als "normal" bezeichnen. Im Emagramm ist der effektive Temperaturverlauf als rote Linie wiedergegeben. Die durchschnittliche Temperaturkurve der Troposphäre verläuft im Emagramm vertikal. Eine Isothermie ist dann vorhanden, wenn die rote Temperaturkurve parallel zu den Linien gleicher Temperatur verläuft.<sup>1</sup>

# **Inversion/Isothermie:**

"Eine Inversionswetterlage ist eine Wetterlage, die durch eine Umkehr des vertikalen Temperaturgradienten geprägt ist: Die oberen Luftschichten sind hierbei wärmer als die unteren. In der Folge steigt die Lufttemperatur mit der Höhe an, was die Schichtungsstabilität der Troposphäre und insbesondere alle konvektiven Prozesse beeinflusst. Der Bereich, in dem diese Inversion auftritt, wird als Inversionsschicht bezeichnet.

Durch die Inversion wird die untere Luftschicht von der oberen abgeschirmt, man spricht von einer stabilen Schichtung. Dies liegt an der höheren Dichte der kälteren Luftschicht, wodurch die turbulente Vermischung mit der darüber liegenden wärmeren Luftschicht weitgehend unterdrückt wird. $''^2$ 

Normalerweise fällt die Luftschicht mit zunehmender Höhe. Manchmal gibt es Schichten mit gleichbleibend konstanter Temperatur, die man Isothermie nennt. Noch häufiger trifft man auf Schichten mit zunehmender Temperatur, dann sprechen wir von einer Inversion oder Sperrschicht. Wenn dies in Bodennähe geschieht, dann handelt es sich um eine Bodeninversion, ansonsten um eine Höheninversion. Bodeninversionen entstehen, wenn sich die bodennahe Luftschicht über Nacht schneller abkühlt als darüber liegende Schichten. Glücklicherweise wird durch die morgendliche Sonneneinstrahlung die Bodeninversion recht schnell aufgehoben, so dass schon nach wenigen Stunden Sonneneinstrahlung willkommene Thermik entstehen kann.

Eine Höheninversion entsteht oft durch absinkende Luftmassen in einem Hochdruckgebiet. Allerdings kann sie auch durch Eindringen warmer Luftmassen in der Höhe oder durch die Abkühlung niedriger Luftschichten entstehen. Beide Szenarien haben einen nachteiligen Effekt auf das Segelfliegen. Was auch immer der Grund ist, eine Inversion hat stabile Luft zur Folge, und das haben Segelflieger so

<sup>1</sup> Das Emagramm

## 2 Inversion

gerne wie Zahnschmerzen. Es bedeutet, dass sie diese Sperrschicht nicht ohne weiteres durchsteigen können.<sup>3</sup>

## **Das Emagramm:**

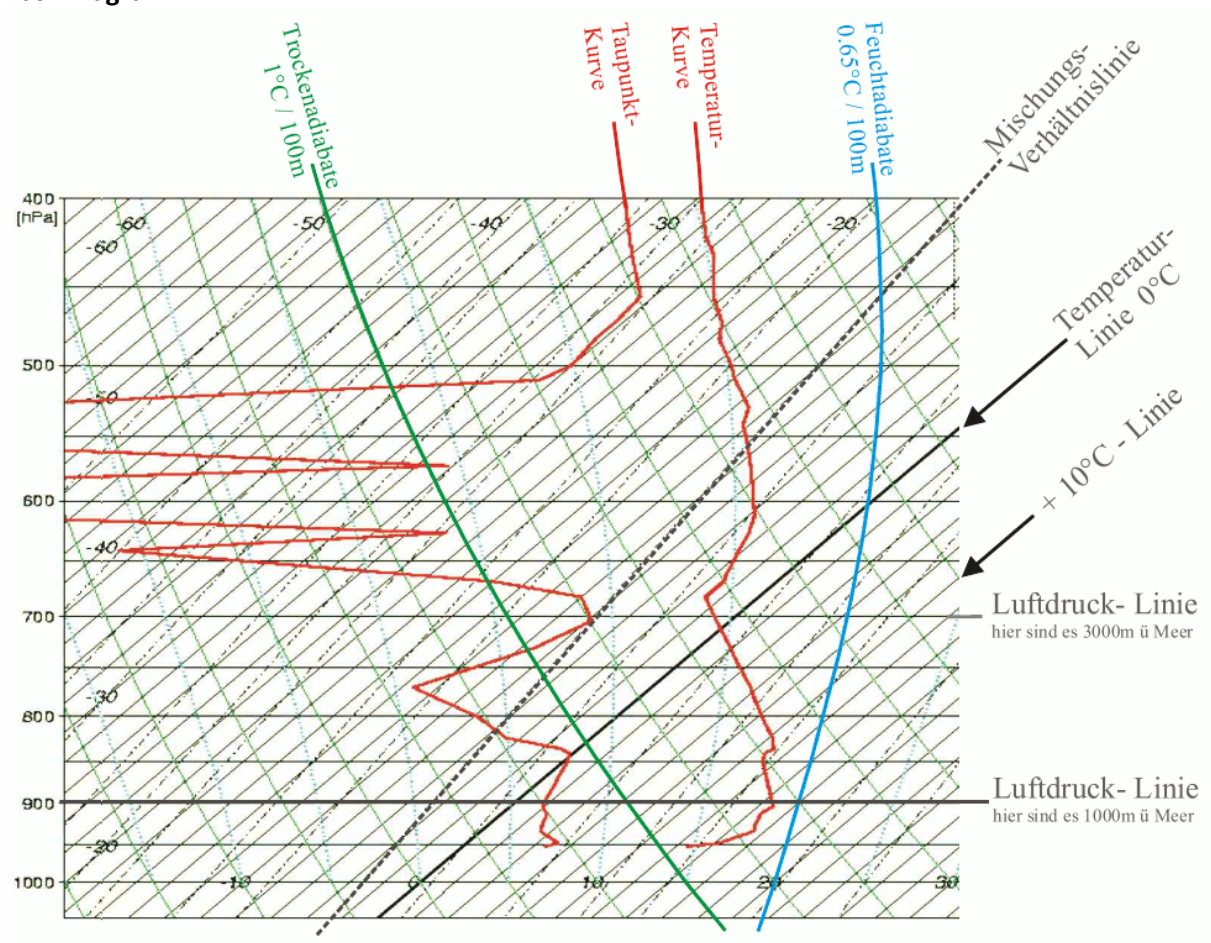

Bild 1: Emagramm Erklärung

# **Adiabate:**

Warme Luft steigt auf Grund ihrer geringeren Dichte auf, gelangt dabei aber in Schichten geringeren Luftdrucks. Das bedeutet, dass ein Luftpaket mit zunehmender Höhe sein Volumen vergrössert, was wiederum eine Temperaturverringerung zur Folge hat. Umgekehrt wird absinkende Luft durch den höheren äusseren Druck komprimiert. Sie verringert ihr Volumen und erwärmt sich dabei.

Da das Ausmass der Erwärmung beim Auf- oder Absteigen eines Luftpakets auch noch davon abhängt, ob in ihm Kondensations- bzw. Verdampfungsvorgänge stattfinden oder nicht, unterscheidet man zwischen feuchtadiabatischen und trockenadiabatischen Vorgängen.

Liegt während der vertikalen Bewegung eines Luftpakets seine Feuchte unterhalb der Sättigungsgrenze, dann findet ein trockenadiabatischer Vorgang statt. Die Temperaturänderung beträgt ziemlich genau 1°C pro 100m Höhenunterschied. Sie ist unabhängig von der Temperatur der umgebenen Luft.

Unter feuchter Luft verstehen wir eine Luftmasse, die mit Wasserdampf gesättigt ist. Bei jedem Übergang vom gasförmigen in den flüssigen Zustand, wird Energie frei, die sog. Kondensationswärme. Feucht aufsteigende Luft wird sich deshalb weniger stark abkühlen als trockene. Die Mittelwerte der feuchtadiabatischen Hebungsgradienten liegen in unseren Breiten

l

 $3$  Streckenflug – leicht gemacht, S.63

etwa bei -0.5 bis -0.6°C pro 100m Höhendifferenz. Die Linie im Diagramm heisst entsprechend Feuchtadiabate.<sup>4</sup>

## **Mischungsverhältnislinie:**

Da sich die Luft beim Aufsteigen kontinuierlich abkühlt, steigt die relative Feuchtigkeit an und kommt dem Taupunkt immer näher. Der Taupunkt der aufsteigenden Luft ändert sich entlang der Linie des konstanten Mischungsverhältnisses. Diese Linien sind im Emagramm gestrichelt und verlaufen von links unten nach rechts oben. Dort wo das Mischungsverhältnis (schwarz gestrichelt) die Trockenadiabate (grün) schneidet, liegt die Wolkenbasis.

#### **Taupunkt/Wolkenbasis:**

Der Taupunkt ist diejenige Temperatur, bei deren Erreichen die gegebene Luftmasse anfangen würde zu kondensieren. Der Taupunkt ist immer niedriger als die Lufttemperatur. Je grösser die Differenz zwischen Lufttemperatur und Taupunkt ist, desto trockener ist die Luft. Diese Differenz wird Spread genannt.

Es gibt zwei verschiedene Methoden die Basishöhe der Cumuluswolken zu bestimmen, und zwar entweder durch eine Formel oder grafisch mit Hilfe von Temperaturgradienten. Solange die Temperatur und der Taupunkt bekannt sind, ist das eine ziemlich leichte Aufgabe. Dazu ermittelt man zuerst die Differenz zwischen der Bodentemperatur und dem aktuellen Taupunkt. Multipliziert man diese Zahl mit 125, so erhält man die Basishöhe in Meter. Diese Faustformel ist nicht unbedingt genau an recht windigen Tagen, denn wenn die Luft verwirbelt wird, dann liegt die Basis normalerweise etwas höher.

Für die grafische Auswertung benötigt man den Taupunkt und die aktuelle Temperatur. Man folgt der Temperatur entlang der Trockenadiabate und dem Taupunkt entlang dem Mischungsverhältnis. Beim Schnittpunkt zwischen Trockenadiabate und Mischungsverhältnis liegt die Wolkenbasis. Wenn man nun beim Schnittpunkt der Feuchtadiabate folgt bis sie sich mit der Temperaturkurve schneidet, erhält man die Wolkenobergrenze. Falls kein Schnittpunkt mit der Temperaturkurve eintrifft, steigt das Gewitterrisiko.

#### **Bedeckungsgrad:**

Um den Bedeckungsgrad vorzusagen, muss der Spread auf der Basishöhe berechnet werden. Mittels einer einfachen Grafik kann der Bedeckungsgrad ausgelesen werden. Der ideale Spread liegt zwischen 3° bis 5° C bei der Wolkenbasis. Ein Grad Spread entspricht einer Änderung von 5% der Luftfeuchte.

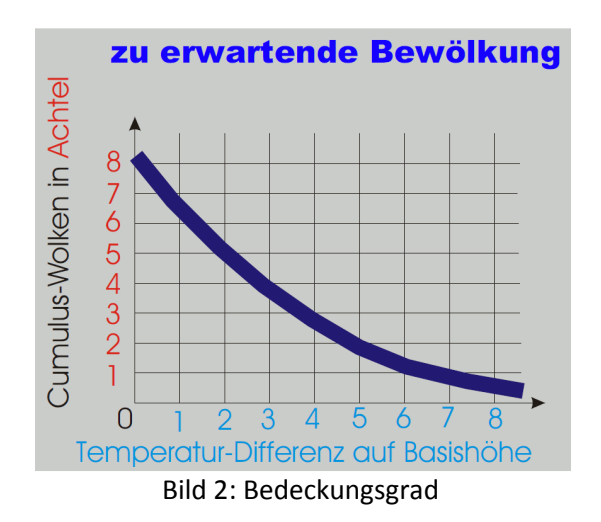

<sup>4</sup> Flug ohne Motor, S.131/132

l

# **Temperaturgradient:**

Neben der Höhe der Wolkenbasis kann mit dem Emagramm auch noch die Art der Thermik bestimmt werden. Dazu muss man den Temperaturgradienten aus dem Emagramm ablesen. Der Temperaturgradient ist die Temperaturabnahme pro 100 m. Hier gilt folgende Faustregel $5$ :

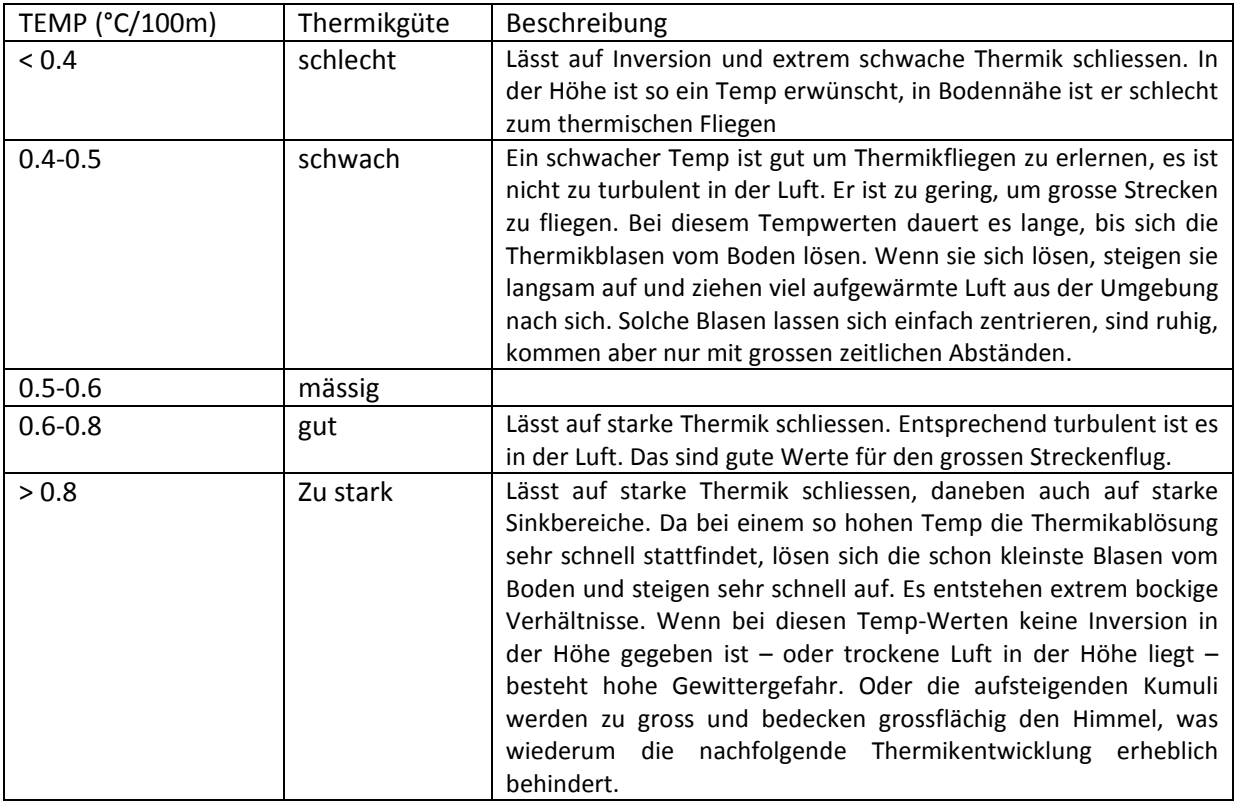

Mittels der Grafik soll eine einfache Auswertung des Temperaturgradienten ermöglicht werden.

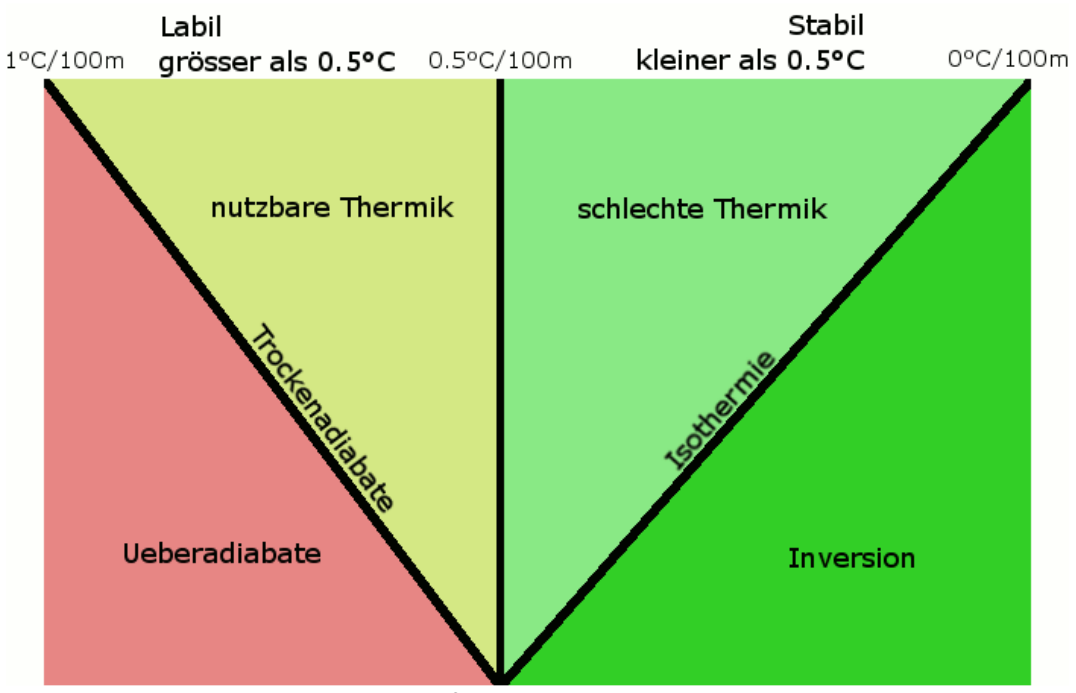

Bild 3: Schema für die Auswertung des TEMP

l

<sup>&</sup>lt;sup>5</sup> Temperaturgradient

Der Gradient kann auch mittels der Daten aus dem Segelflugwetterberichts oder mit Messdaten von Wetterstationen zwischen 1000 und 3500 m berechnet werden. Ein ermittelter Gradient kann so auch schnell überprüft bzw. für unsere Region bestätigt werden. Diese Methode wird gerne von Dave Brägger verwendet, den ich hier an dieser Stelle grüssen möchte © Ein sogenannter "Temp des alten Mannes" gibt Aufschluss über lokale Thermik Erwartungen.

Beispiel: Säntis (2500 m) Temperatur 12°C und Jungfraujoch (3573 m) Temperatur 4°C ergibt einen Temp von -0,75. Erfahrungen ergeben, dass gute Streckenlagen vorliegen, wenn der Temperaturunterschied zwischen Säntis und Jungfraujoch zwischen 6° und 9°C beträgt. Dann ist der Temp zwischen  $-0.65$  und  $-0.84$ .<sup>6</sup>

# **Grenzen der Prognose:**

Die Grenzen der Thermikprognose mit dem Emagramm sind räumlicher und zeitlicher Natur. Die Radiosonde steigt morgens um 2 Uhr Mitteleuropäischer Sommerzeit in Payerne auf. Wenn die Luftschichten über Payerne denjenigen in den Fluggebieten entsprechen und es zwischen 2 Uhr morgens und der Zeit, in der wir in der Thermik fliegen, keine grossen Änderungen gibt, wird die Prognose zuverlässig sein. Je näher bei Payerne das Fluggebiet und je schwachwindiger die Wetterlage, desto besser sind diese Bedingungen erfüllt. Für die westlichen und zentralen Landesteile sind die Radiosonden werte bei Hoch- und Flachdrucklagen sehr repräsentativ, bei schwachen West- und Bisen lagen auch noch relativ gut. Herrscht ein mässiger bis starker Wind, ist es sinnvoll, die luv seitig nächste Radiosonde mit zu berücksichtigen. Ausgesprochen negativen Einfluss auf die Qualität der Thermikprognose haben aufkommender Föhn und Föhntendenzlagen. Aber auch die Subsidenz in einem rasch aufbauenden Hochdruckgebiet drückt auf die Höhe der Thermikobergrenze.<sup>7</sup>

<sup>&</sup>lt;sup>6</sup> Temperaturgradient

<sup>7</sup> Das Emagramm

# **Quellen**

Kassera, Winfried: Flug ohne Motor. Motorbuch Verlag 2007. 18. Auflage. Hack, Karl Heinz: Flugwetter 2. Aviamet 2004. 2. Auflage. Eckey, Bernhard: Streckenflug – leicht gemacht. Bernhard Eckey, Australien.

# **Online Quellen**

Das Emagramm. flypara.ch. 11.11.2011. http://www.flypara.ch/index.php?option=com\_content&task=view&id=31&Itemid=44 Inversion. Wikipedia. 11.11.2011 http://de.wikipedia.org/wiki/Inversionswetterlage Emagramm auswerten. Skywalker. 11.11.2011 http://skywalker.jimdo.com/emagramm-auswerten/

# **Bildlegende**

Bild 1: Emagramm Erklärung. Darstellung von Skywalker übernommen. http://www.euroflugschule.ch/wissen/emagram/emagrammkurs\_2003/emagrammerklaerung.pdf Bild 2: Bedeckungsgrad. Darstellung von Skywalker übernommen. http://www.euroflugschule.ch/wissen/emagram/emagrammkurs\_2003/bedeckungsgrad.pdf Bild 3: Schema für die Auswertung des TEMP. Darstellung von Skywalker übernommen. http://www.euroflugschule.ch/wissen/emagram/emagrammkurs\_2003/temperaturgradient.pdf